# molitum®

## Projektmanagement an Forschungseinrichtungen

Projektvorschläge – Budgets und Ausgaben – Projektdokumentation

## Übersicht

## ➔ Konzeptionelles

- ✗ molitum als Webplattform für das Projektmanagement an Forschungseinrichtungen
- ✗ Projektstruktur und -lebenszyklus
- ✗ Rollen und Workflows
- ✗ Gestaltung der Benutzeroberfläche
- ✗ Erster Login

## ➔ Projektvorschläge

- ✗ Rollen und Workflows
- ✗ Vorschlagsrunden
- ✗ Projektvorschläge

## ➔ Budgets und Ausgaben

- ✗ Rollen
- ✗ Verbuchung von Ausgaben
- ✗ Vorbereitung der Berichterstattung

## ➔ Projektdokumentation

- ✗ Rollen und Workflows
- ✗ Berichtsrunden
- ✗ Berichte

## Konzeptionelles

- ✗ molitum als Webplattform für Projekte an Forschungseinrichtungen
- ✗ Projektstruktur und -lebenszyklus
- ✗ Zugriffsrechte und Workflows
- ✗ Gestaltung der Benutzeroberfläche
- ✗ Erster Login

✗ **molitum als Webplattform für Projekte an Forschungseinrichtungen**

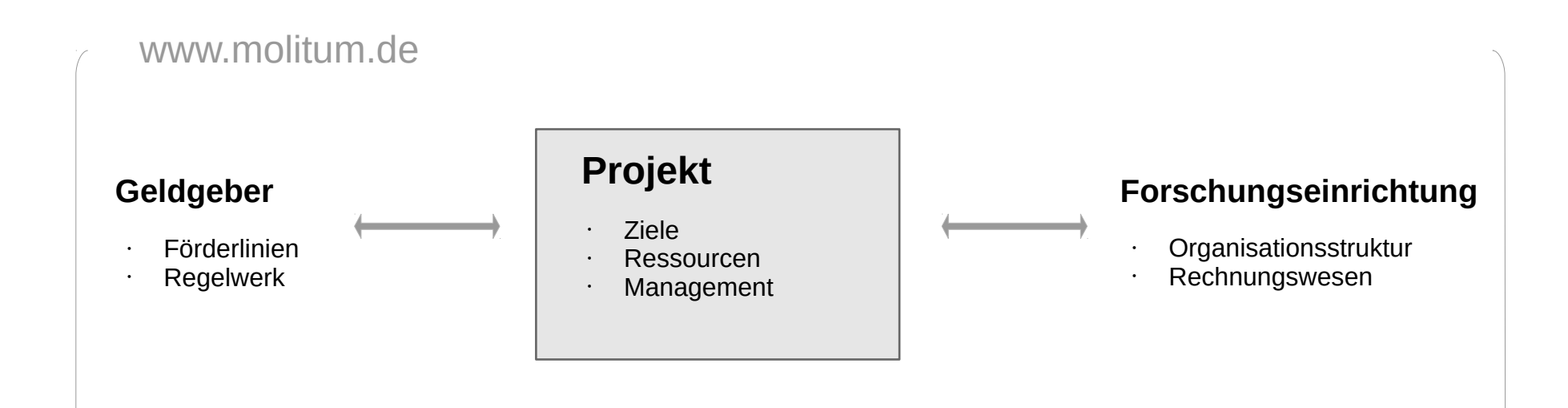

- ✗ Projektstruktur und -lebenszyklus
- ✗ Zugriffsrechte und Workflows
- ✗ molitum als Webplattform für Projekte an Forschungseinrichtungen
- ✗ **Projektstruktur und -lebenszyklus**

**Projektdefinition:** In einem Projekt ist beschrieben, welche Ziele in einem gegebenen Zeitraum durch den geplanten Einsatz von Ressourcen in Einzelmaßnahmen erreicht werden sollen.

**Projektstruktur:** Projekt → Projektbereich → Teilprojekt

**Zielstruktur:** Oberziele → Subziele

#### **Lebenszykluskonzept**

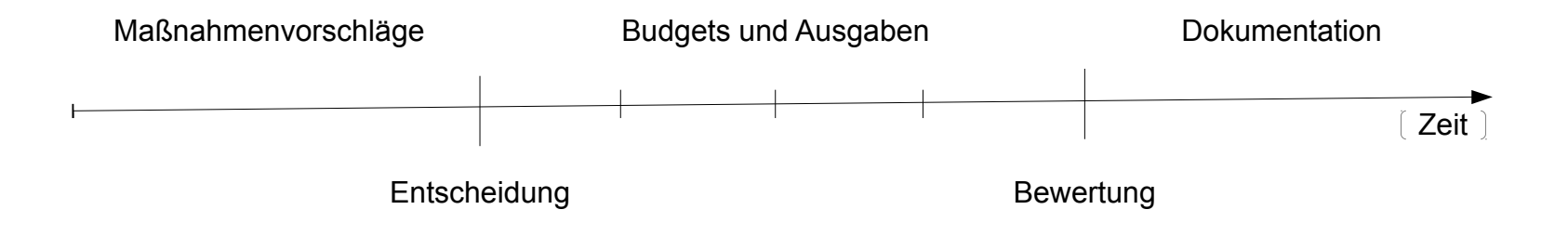

✗ Zugriffsrechte und Workflows

## Konzeptionelles

- ✗ molitum als Webplattform für Projekte an Forschungseinrichtungen
- ✗ Projektstruktur und -lebenszyklus
- ✗ **Rollen und Workflows**

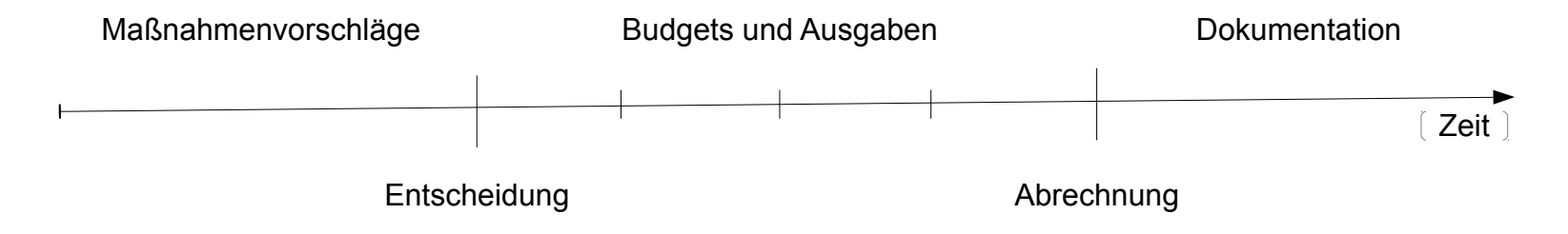

**Modul:** Umfasst alle Transaktionen, die im entsprechenden Lebenszyklusabschnitt notwendig sind.

**Zugriffsrecht:** Dreidimensionale Beschreibung einer Transaktion. Die Dimensionen sind Benutzer, Aktion, Modulumfeld.

**Rollen:** Stellenspezifische Bündelung von Zugriffsrechten.

**Workflow:** Sequenzieller Ablauf einer Transaktion, die aus mehreren Phasen besteht. Jede Phase ist dabei durch eine oder mehrere Aufgaben beschrieben. Für den Übergang von der einen zur anderen Phase müssen alle notwendigen Aufgaben innerhalb der Phase erledigt sein. Der Übergang wird dann explizit gesetzt.

## Gestaltung der Benutzeroberfläche

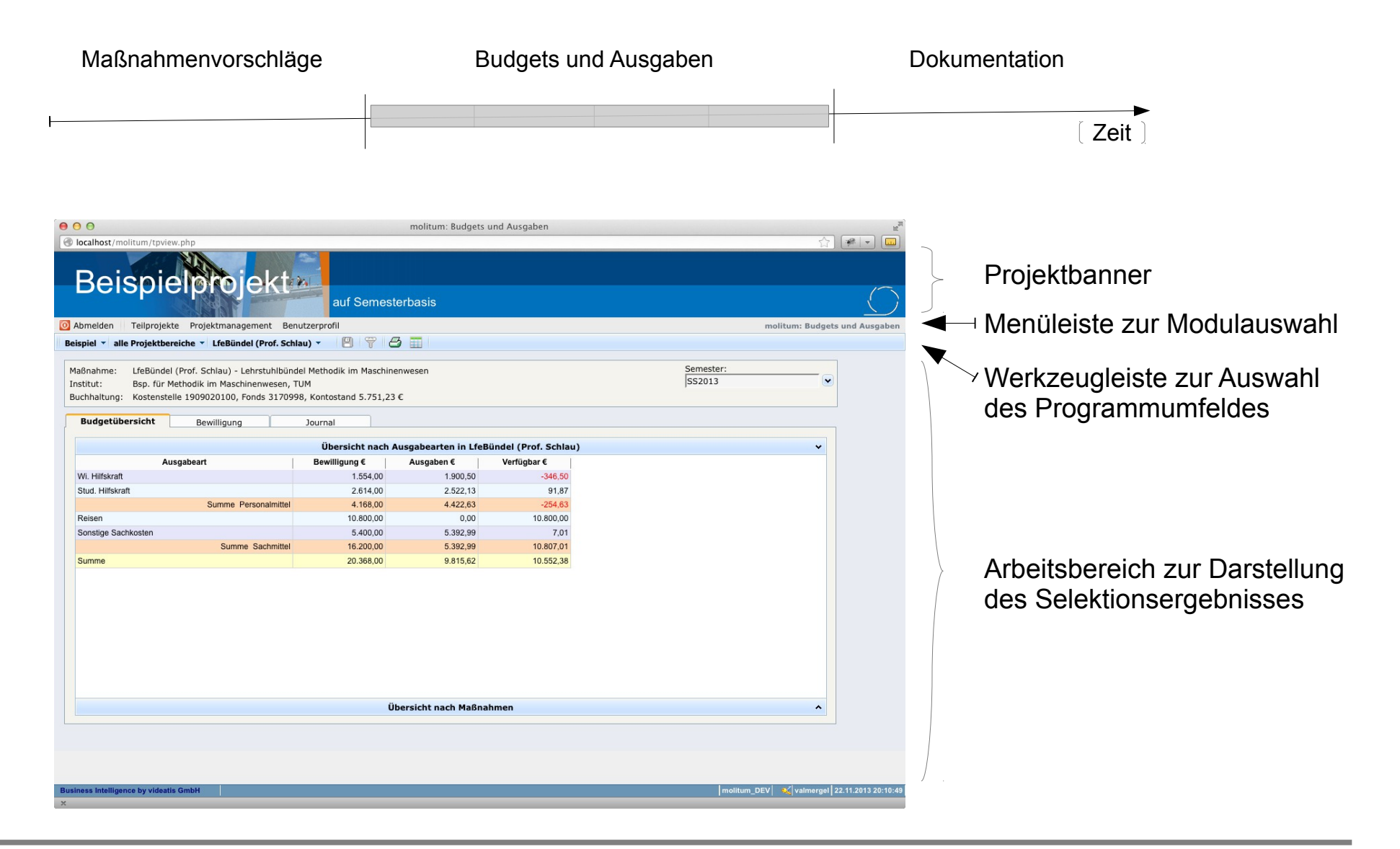

## Erster Login

#### **Systemvoraussetzungen**

- Mozilla Firefox
- Cookies erlauben (SessionID)
- Bildschirmauflösung min 1024 x 768

#### **Zertifikat**

- Comodo CA Limited
- Zertifikat herunterladen
- Ausnahmeregel dauerhaft hinzufügen

#### **Popup - Anwendung**

- $\cdot$  molitum ist als PopUp Anwendung realisiert
- PopUp für www.molitum.de erlauben (Firefox: Extras  $\rightarrow$  Einstellungen  $\rightarrow$  Inhalt)

## Projektvorschläge

## Projektvorschläge

- ✗ Rollen und Workflows
- ✗ Vorschlagsrunden
- ✗ Projektvorschläge

#### ✗ **Rollen und Workflows**

Das **Rollenkonzept** im Modul Projektvorschläge bezieht sich auf eine oder eine Gruppe von Instituten. Vor jeder Transaktion wird also abgefragt ob der angemeldete Benutzer für die gewählte Institution die gewünschte Transaktion durchführen darf.

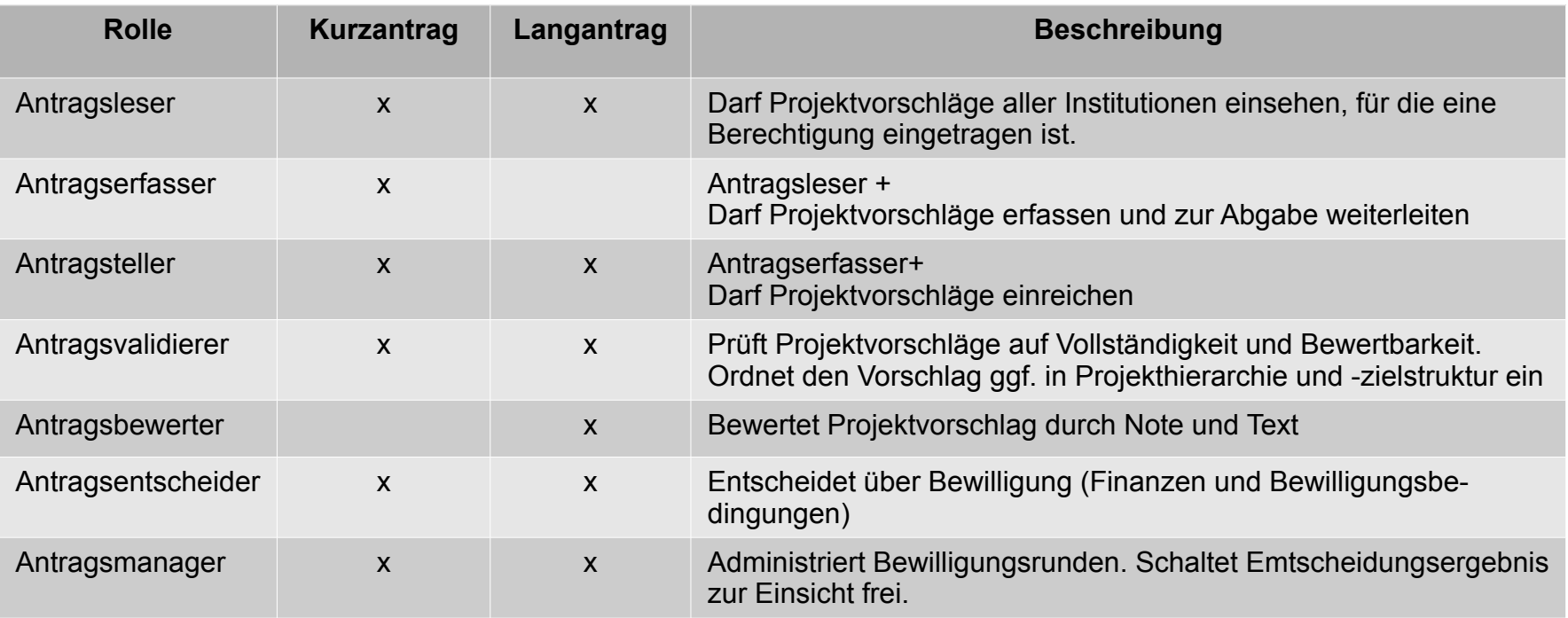

✗ Vorschlagsrunden

✗ Projektvorschläge

#### ✗ **Rollen und Workflows**

#### **Workflows**

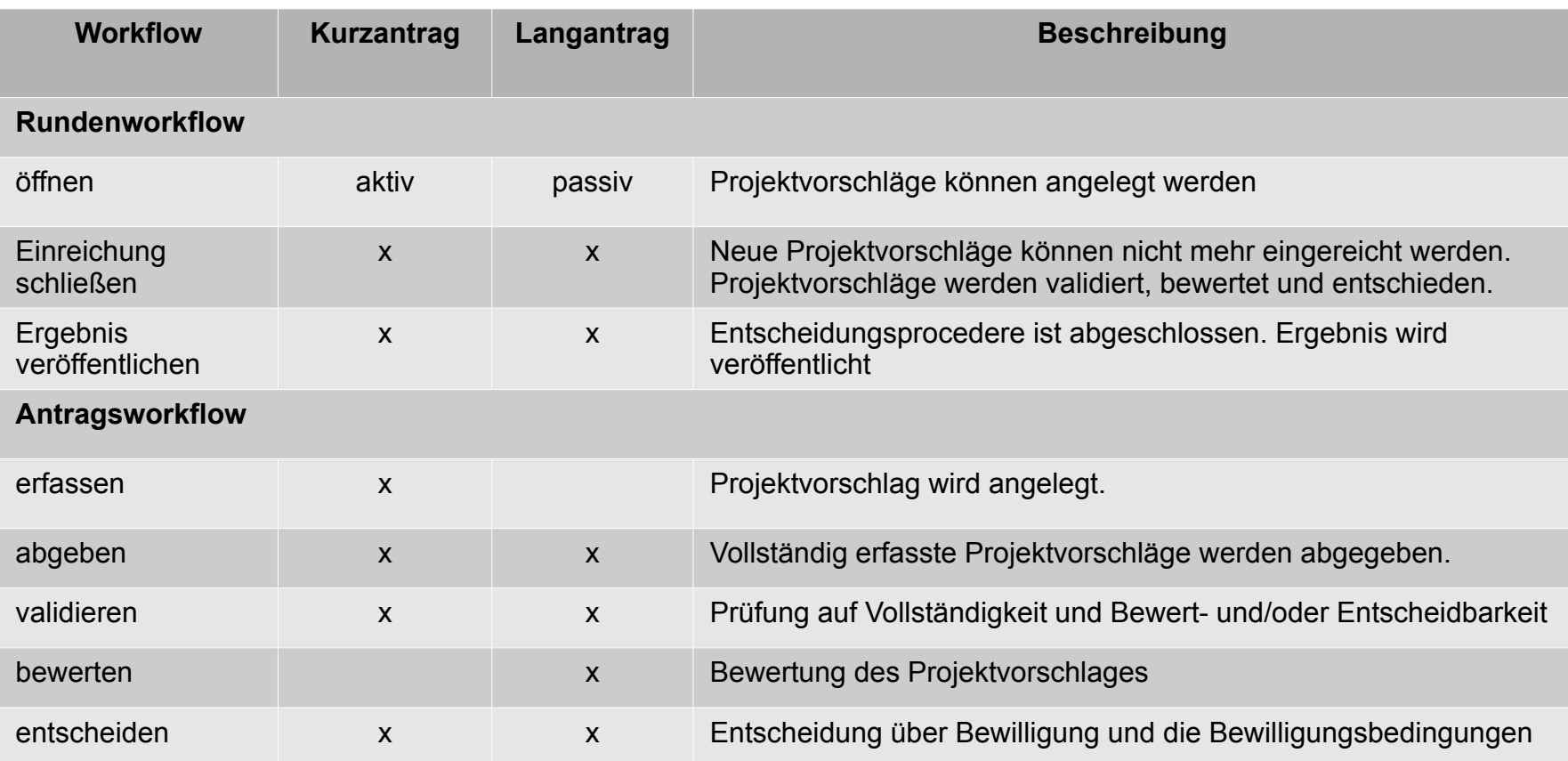

### ✗ Vorschlagsrunden

✗ Projektvorschläge

- ✗ Rollen und Workflows
- ✗ **Vorschlagsrunden**

**Vorschlagsrunde** bündelt alle Projektvorschläge für eine Bewilligungsperiode **Bewilligungszeitraum** Zeitraum für die die Bewilligung ausgesprochen werden soll (Projektjahr oder Semester) **Deadline** Letzter Tag, zu dem noch Projektvorschläge eingereicht werden können

✗ Projektvorschläge

- ✗ Rollen und Workflows
- ✗ Vorschlagsrunden
- ✗ **Projektvorschläge**

Die **Formulierung** eines Projektvorschlages besteht aus drei Teilen:

Beschreibung des Vorhabens (Was soll erreicht werden? Welche Schritte sind dafür notwendig?)

Einordnung des Vorschlages in die Organisations- und Zielstruktur (Wozu soll die Maßnahme dienen?)

Finanzplanung (Welche Ressourcen werden benötigt?)

Die **Formulierung** ist dabei immer auf den Bewilligungszeitraum zu beziehen!!!

Im **Ergebnis** muss aus **der Formulierung** klar werden, **was** durch den Projektvorschlag erreicht werden soll, wie die Maßnahme in das Projekt passt, **wie** die Zielsetzung erreicht werden kann und **welche Mitte**l dafür für benötigt werden.

## Budgets und Ausgaben

## Budgets und Ausgaben

- ✗ Rollen
- ✗ Verbuchung von Ausgaben
- ✗ Vorbereitung der Berichterstattung

#### ✗ **Rollen**

Rollen beziehen sich im Modul "Budgets und Ausgaben" immer auf einzelne oder eine Gruppe von Teilprojekten. Vor jeder Transaktion wird abgefragt, ob der angemeldete Benutzer im gewählten Programmumfeld die gewünschte Transaktion ausführen darf.

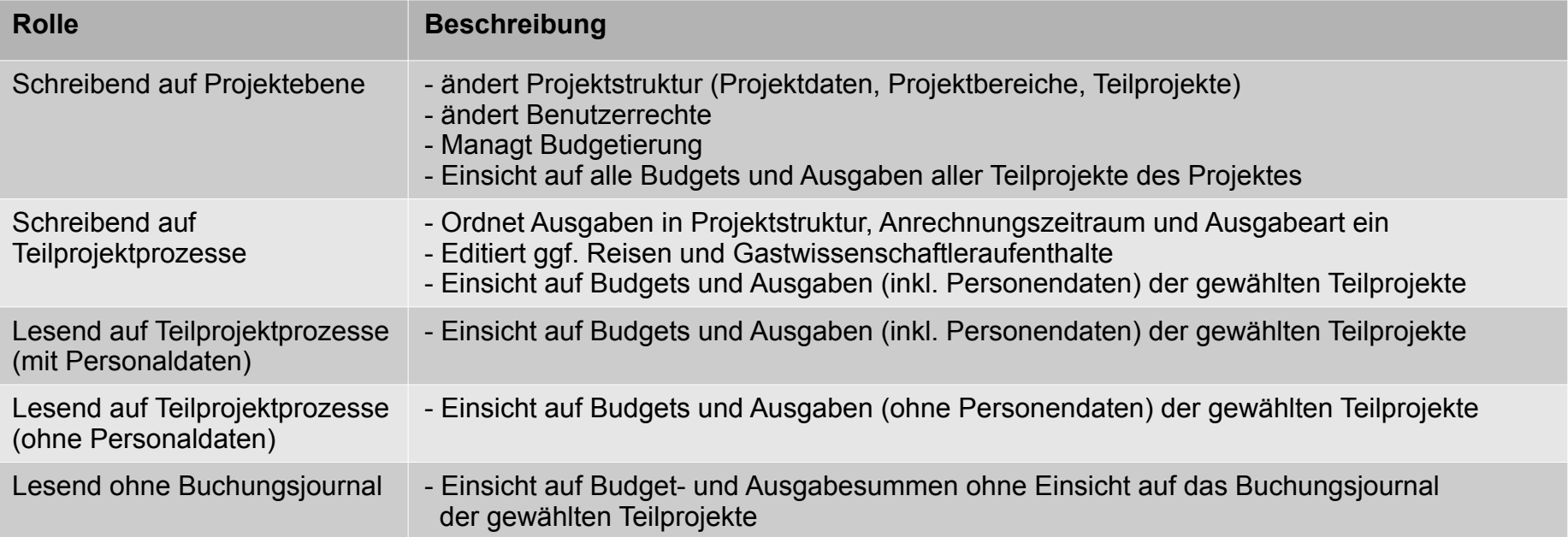

- ✗ Verbuchung von Ausgaben
- ✗ Vorbereitung der Berichterstattung

## Budgets und Ausgaben

✗ Rollen

#### ✗ **Verbuchung von Ausgaben**

Die Budgetierung stammt aus dem Modul "Projektvorschläge". Die Ausgaben werden entweder automatisiert aus dem Buchhaltungssystem der beteiligten Forschungseinrichtung übernommen oder per Abrechnung eingepflegt.

Importprozess bei Buchungen aus SAP@TUM:

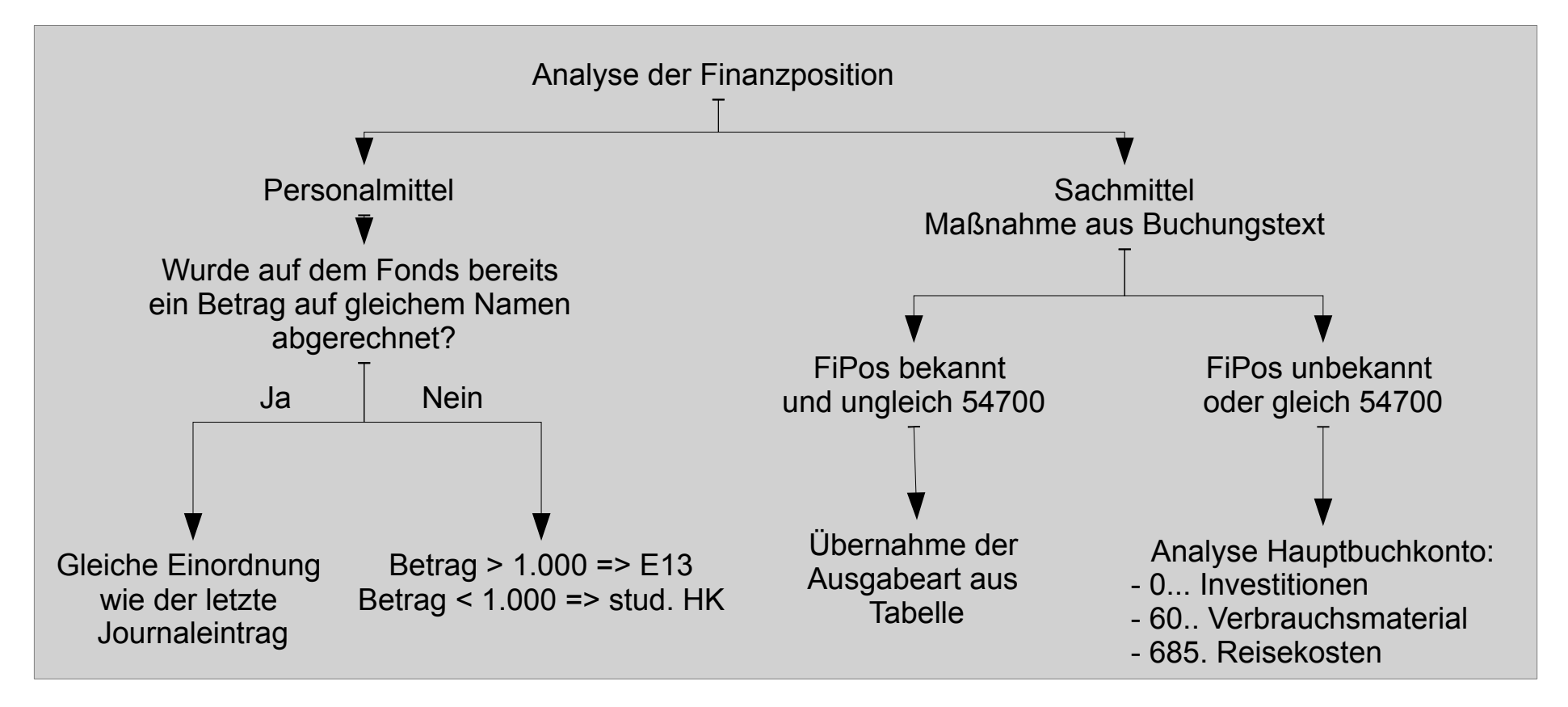

✗ Vorbereitung der Berichterstattung

## Budgets und Ausgaben

- ✗ Rollen
- ✗ Verbuchung von Ausgaben
- ✗ **Vorbereitung der Berichterstattung**

**Einordnung** der Buchungen zur Ausgabeart, Abrechnungszeitraum, Maßnahme (Split) **Dokumentation** der Reisen und Gastwissenschaftler - Aufenthalte

## **Dokumentation**

## **Dokumentation**

- ✗ Rollen und Workflows
- ✗ Berichtsrunden
- ✗ Berichte

#### ✗ **Rollen und Workflows**

Das **Rollenkonzept** im Berichtsumfeld bezieht sich auf eine oder eine Gruppe von Instituten. Vor jeder Transaktion wird also abgefragt, ob der angemeldete Benutzer für die gewählte Institution die gewünschte Transaktion durchführen darf.

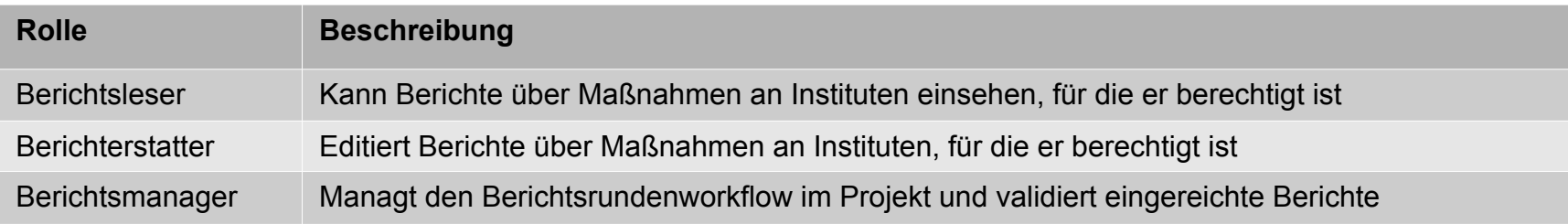

- ✗ Berichtsrunden
- **Berichte**

#### ✗ **Rollen und Workflows**

#### Workflows

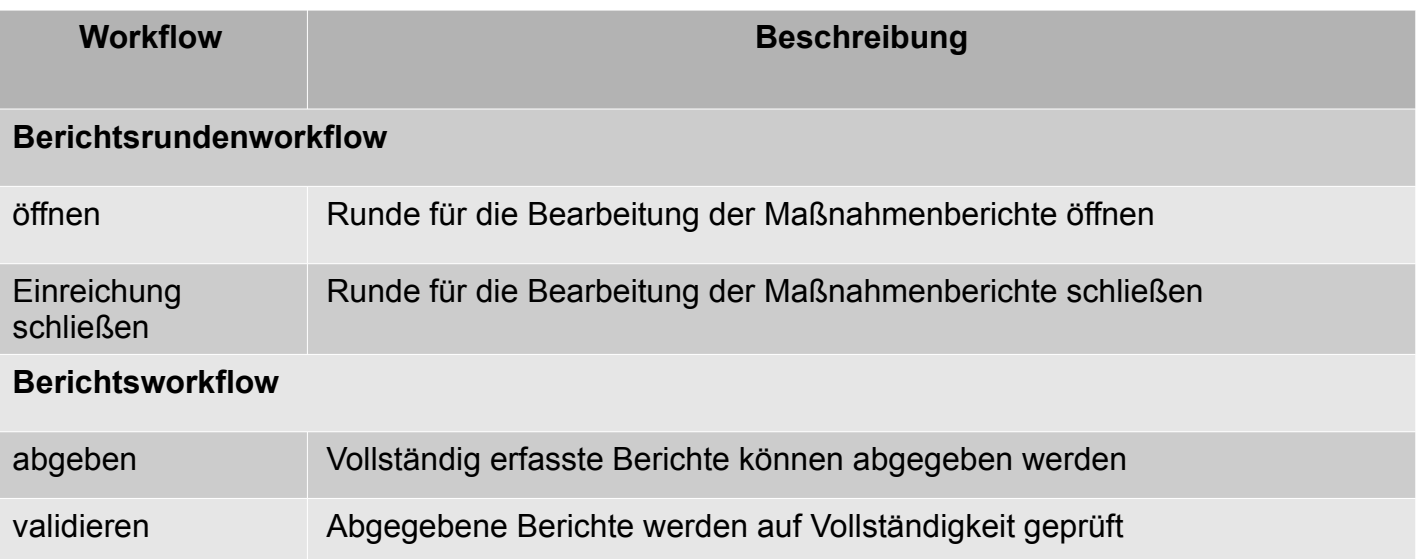

- ✗ Berichtsrunden
- ✗ Berichte

### **Dokumentation**

- ✗ Rollen und Workflows
- ✗ **Berichtsrunden**

**Berichtsrunde:** bündelt alle Projektberichte für eine Berichtssperiode

**Bewilligungszeitraum:** Zeitraum über den die Berichterstattung abgegeben soll

**Konzept:** Projektkonzept unter dem die Berichterstattung stattfindet

Deadline: Letzter Tag, zu dem noch Projektberichte eingereicht werden können

**Berichte** 

## **Dokumentation**

- ✗ Rollen und Workflows
- ✗ Berichtsrunden
- ✗ **Berichte**

Die **Formulierung** eines Projektberichtes besteht aus drei Teilen:

**Allgemein:** Ansprechpartner, Anzahl der Teilnehmer, Vorausschau

**Finanzbericht:** Kommentierung der Bewilligungspositionen im Berichtszeitraum

**Tätigkeitsbericht:** Kommentierung des Projektablaufes und -umsetzung

Die **Formulierung** ist dabei immer auf den Berichtszeitraum zu beziehen!!!

## Vielen Dank für Ihre Aufmerksamkeit!!!

Bei Fragen und Anregungen stehe ich gerne zur Verfügung:

videatis GmbH

Sonnwendjochstraße 33B 81825 München

Tel.: +49 (89) 552 95 814 Fax: +49 (89) 552 95 815 Email: peter.schuster@videatis.com